## Prezentáció **LATEX-hel** A Beamer dokumentumosztály - Till Tantau

Wettl Ferenc Algebra Tanszék

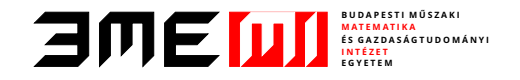

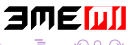

Wettl Ferenc **[Prezentáció L](#page-61-0)ATEX-hel 1 / 14** metal 1 / 14

<span id="page-0-0"></span>

### 1 [A prezentációkészítés](#page-4-0)

- [A prezentációkészítés szabályai](#page-4-0)
- [A prezentációkészítés lépései](#page-16-0)

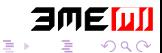

4日)

### 1 [A prezentációkészítés](#page-4-0)

- [A prezentációkészítés szabályai](#page-4-0)
- [A prezentációkészítés lépései](#page-16-0)

### 2 [A tartalom megjelenítése](#page-34-0)

- **[Léptetés](#page-34-0)**
- **[Fedés](#page-52-0)**

### 1 [A prezentációkészítés](#page-4-0)

- [A prezentációkészítés szabályai](#page-4-0)
- [A prezentációkészítés lépései](#page-16-0)

### 2 [A tartalom megjelenítése](#page-34-0)

- **[Léptetés](#page-34-0)**
- **[Fedés](#page-52-0)**

### 3 [A tartalom lokális struktúrálása](#page-55-0)

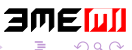

Percenként legföljebb egy oldal, de tipikusan 3 perc oldalanként!  $\blacksquare$ 

<span id="page-4-0"></span>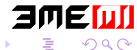

- Percenként legföljebb egy oldal, de tipikusan 3 perc oldalanként! m.
- 20-40 szó oldalanként, de max 80!  $\mathbf{r}$

<span id="page-5-0"></span>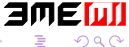

 $\leftarrow$   $\Box$ 

- Percenként legföljebb egy oldal, de tipikusan 3 perc oldalanként!  $\mathcal{L}_{\mathcal{A}}$
- 20-40 szó oldalanként, de max 80!
- Ne írd tele az oldalt olyasmikkel, amiket úgysem fogsz elmondani!

<span id="page-6-0"></span>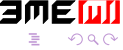

- Percenként legföljebb egy oldal, de tipikusan 3 perc oldalanként!
- 20-40 szó oldalanként, de max 80!
- Ne írd tele az oldalt olyasmikkel, amiket úgysem fogsz elmondani!
- <span id="page-7-0"></span>Csak rövid, tömör mondatokat írj!

- Percenként legföljebb egy oldal, de tipikusan 3 perc oldalanként!
- 20-40 szó oldalanként, de max 80!
- Ne írd tele az oldalt olyasmikkel, amiket úgysem fogsz elmondani!
- Csak rövid, tömör mondatokat írj!
- <span id="page-8-0"></span>Ne írj ki mindent egyszerre!

- Percenként legföljebb egy oldal, de tipikusan 3 perc oldalanként!
- 20-40 szó oldalanként, de max 80!
- Ne írd tele az oldalt olyasmikkel, amiket úgysem fogsz elmondani!
- Csak rövid, tömör mondatokat írj!
- Ne írj ki mindent egyszerre!
- <span id="page-9-0"></span>Kerüld az önmagukért való effekteket!

 $\blacksquare$  \section, \subsection, \frametitle

<span id="page-10-0"></span>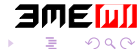

- $\blacksquare$  \section, \subsection, \frametitle
- folyamatos szöveg helyett használj listákat

<span id="page-11-0"></span>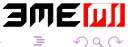

 $\leftarrow$   $\Box$ 

- $\blacksquare$  \section, \subsection, \frametitle
- folyamatos szöveg helyett használj listákat
- blokkok (tételszerű környezetek: theorem, proof, definition,  $\mathcal{L}_{\mathcal{A}}$ example.

<span id="page-12-0"></span>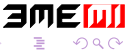

- $\blacksquare$  \section, \subsection, \frametitle
- folyamatos szöveg helyett használj listákat
- blokkok (tételszerű környezetek: theorem, proof, definition, example. . )
- <span id="page-13-0"></span>tartalomjegyzék

- \section, \subsection, \frametitle  $\mathcal{L}_{\mathcal{A}}$
- folyamatos szöveg helyett használj listákat
- blokkok (tételszerű környezetek: theorem, proof, definition, example. . )
- tartalomjegyzék
- irodalomjegyzék

<span id="page-14-0"></span>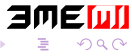

- \section, \subsection, \frametitle
- folyamatos szöveg helyett használj listákat
- blokkok (tételszerű környezetek: theorem, proof, definition, example. . )
- tartalomjegyzék
- irodalomjegyzék
- <span id="page-15-0"></span>színes kiemelés \alert, \structure (alert, structure)

■ Válassz egy megfelelő témát a megjelenéshez, de okosabb, ha ezt a legvégére hagyod:

<span id="page-16-0"></span>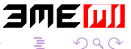

- Válassz egy megfelelő témát a megjelenéshez, de okosabb, ha ezt a legvégére hagyod:
	- Téma:

<span id="page-17-0"></span>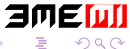

- <span id="page-18-0"></span>Válassz egy megfelel® témát a megjelenéshez, de okosabb, ha ezt a legvégére hagyod:
	- Téma: AnnArbor, Antibes, Bergen, Berkeley, Berlin, Boadilla, CambridgeUS, Copenhagen, Darmstadt, default, Dresden, Frankfurt, Goettingen, Hannover, Ilmenau, JuanLesPins, Luebeck, Madrid, Malmoe, Marburg, Montpellier, PaloAlto, Pittsburgh, Rochester, Singapore, Szeged, Warsaw (konferenciahelyszínek)

- Válassz egy megfelel® témát a megjelenéshez, de okosabb, ha ezt a legvégére hagyod:
	- Téma: AnnArbor, Antibes, Bergen, Berkeley, Berlin, Boadilla, CambridgeUS, Copenhagen, Darmstadt, default, Dresden, Frankfurt, Goettingen, Hannover, Ilmenau, JuanLesPins, Luebeck, Madrid, Malmoe, Marburg, Montpellier, PaloAlto, Pittsburgh, Rochester, Singapore, Szeged, Warsaw (konferenciahelyszínek)
	- Színtéma:

<span id="page-19-0"></span>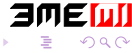

- <span id="page-20-0"></span>Válassz egy megfelel® témát a megjelenéshez, de okosabb, ha ezt a legvégére hagyod:
	- Téma: AnnArbor, Antibes, Bergen, Berkeley, Berlin, Boadilla, CambridgeUS, Copenhagen, Darmstadt, default, Dresden, Frankfurt, Goettingen, Hannover, Ilmenau, JuanLesPins, Luebeck, Madrid, Malmoe, Marburg, Montpellier, PaloAlto, Pittsburgh, Rochester, Singapore, Szeged, Warsaw (konferenciahelyszínek)
	- Színtéma: albatross, beaver, beetle, crane, default, dolphin, dove, fly, lily, orchid, rose, seagull, seahorse, whale, wolverine

- Válassz egy megfelel® témát a megjelenéshez, de okosabb, ha ezt a legvégére hagyod:
	- Téma: AnnArbor, Antibes, Bergen, Berkeley, Berlin, Boadilla, CambridgeUS, Copenhagen, Darmstadt, default, Dresden, Frankfurt, Goettingen, Hannover, Ilmenau, JuanLesPins, Luebeck, Madrid, Malmoe, Marburg, Montpellier, PaloAlto, Pittsburgh, Rochester, Singapore, Szeged, Warsaw (konferenciahelyszínek)
	- Színtéma: albatross, beaver, beetle, crane, default, dolphin, dove, fly, lily, orchid, rose, seagull, seahorse, whale, wolverine
- A megjelenítés számtalan lehet®ségét használd ki a tartalom megvilágítására!

<span id="page-21-0"></span>

- Válassz egy megfelel® témát a megjelenéshez, de okosabb, ha ezt a legvégére hagyod:
	- Téma: AnnArbor, Antibes, Bergen, Berkeley, Berlin, Boadilla, CambridgeUS, Copenhagen, Darmstadt, default, Dresden, Frankfurt, Goettingen, Hannover, Ilmenau, JuanLesPins, Luebeck, Madrid, Malmoe, Marburg, Montpellier, PaloAlto, Pittsburgh, Rochester, Singapore, Szeged, Warsaw (konferenciahelyszínek)
	- Színtéma: albatross, beaver, beetle, crane, default, dolphin, dove, fly, lily, orchid, rose, seagull, seahorse, whale, wolverine
- A megjelenítés számtalan lehet®ségét használd ki a tartalom megvilágítására!

\documentclass[compress,mathserif]{beamer}

<span id="page-22-0"></span>ミメスきょ

- Válassz egy megfelel® témát a megjelenéshez, de okosabb, ha ezt a legvégére hagyod:
	- Téma: AnnArbor, Antibes, Bergen, Berkeley, Berlin, Boadilla, CambridgeUS, Copenhagen, Darmstadt, default, Dresden, Frankfurt, Goettingen, Hannover, Ilmenau, JuanLesPins, Luebeck, Madrid, Malmoe, Marburg, Montpellier, PaloAlto, Pittsburgh, Rochester, Singapore, Szeged, Warsaw (konferenciahelyszínek)
	- Színtéma: albatross, beaver, beetle, crane, default, dolphin, dove, fly, lily, orchid, rose, seagull, seahorse, whale, wolverine
- A megjelenítés számtalan lehet®ségét használd ki a tartalom megvilágítására!

\documentclass[compress,mathserif]{beamer} \usetheme{Szeged} % téma

<span id="page-23-0"></span>ミメスきょ

- Válassz egy megfelel® témát a megjelenéshez, de okosabb, ha ezt a legvégére hagyod:
	- Téma: AnnArbor, Antibes, Bergen, Berkeley, Berlin, Boadilla, CambridgeUS, Copenhagen, Darmstadt, default, Dresden, Frankfurt, Goettingen, Hannover, Ilmenau, JuanLesPins, Luebeck, Madrid, Malmoe, Marburg, Montpellier, PaloAlto, Pittsburgh, Rochester, Singapore, Szeged, Warsaw (konferenciahelyszínek)
	- Színtéma: albatross, beaver, beetle, crane, default, dolphin, dove, fly, lily, orchid, rose, seagull, seahorse, whale, wolverine
- A megjelenítés számtalan lehet®ségét használd ki a tartalom megvilágítására!

\documentclass[compress,mathserif]{beamer}

\usetheme{Szeged} % téma

\usecolortheme{beaver} % színtéma

<span id="page-24-0"></span>医间隙 医间

- Válassz egy megfelelő témát a megjelenéshez, de okosabb, ha ezt a legvégére hagyod:
	- Téma: AnnArbor, Antibes, Bergen, Berkeley, Berlin, Boadilla, CambridgeUS, Copenhagen, Darmstadt, default, Dresden, Frankfurt, Goettingen, Hannover, Ilmenau, JuanLesPins, Luebeck, Madrid, Malmoe, Marburg, Montpellier, PaloAlto, Pittsburgh, Rochester, Singapore, Szeged, Warsaw (konferenciahelyszínek)
	- Színtéma: albatross, beaver, beetle, crane, default, dolphin, dove, fly, lily, orchid, rose, seagull, seahorse, whale, wolverine
- A megjelenítés számtalan lehet®ségét használd ki a tartalom megvilágítására!

\documentclass[compress,mathserif]{beamer} \usetheme{Szeged} % téma \usecolortheme{beaver} % színtéma

A lehet®ségek megtekinthet®k egy nagy mátrixban itt: <http://www.hartwork.org/beamer-theme-matrix/><br/> $\frac{\text{http://www.hartwork.org/beam-therme-matrix/~P++SP++R--} }{\text{Prezentáció IATEX-hel}}$ [Prezentáció L](#page-0-0)ATEX-hel 5 / 14

<span id="page-25-0"></span>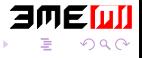

## A címoldal

Egy címoldal:

```
\title{Prezentáció \LaTeX-hel}
\subtitle{A Beamer dokumentumosztály -- Till Tantau}
\author{Wettl Ferenc}
\institute[BME]{Budapesti M¶szaki Egyetem\\Algebra Tanszék}
\date{2011-11-19}
```
\begin{document}

% A frame környezet vagy a \frame parancs is használható \begin{frame} \maketitle \end{frame}

\frame{\tableofcontents[pausesections[\]}](#page-25-0)

<span id="page-26-0"></span>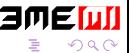

## Használjunk mintafájlt

<span id="page-27-0"></span>a beamer felhasználói kézikönyve beameruserguide.pdf, megtalálható a CTAN-on vagy a saját gépen: [http:](http://ctan.org/tex-archive/macros/latex/contrib/beamer/doc) [//ctan.org/tex-archive/macros/latex/contrib/beamer/doc](http://ctan.org/tex-archive/macros/latex/contrib/beamer/doc)

## Használjunk mintafájlt

- a beamer felhasználói kézikönyve beameruserguide.pdf, megtalálható a CTAN-on vagy a saját gépen: [http:](http://ctan.org/tex-archive/macros/latex/contrib/beamer/doc) [//ctan.org/tex-archive/macros/latex/contrib/beamer/doc](http://ctan.org/tex-archive/macros/latex/contrib/beamer/doc)
- <span id="page-28-0"></span>a csomag mintapéldái a CTAN-on vagy a saját gépen: [http://ctan.](http://ctan.org/tex-archive/macros/latex/contrib/beamer/solutions) [org/tex-archive/macros/latex/contrib/beamer/solutions](http://ctan.org/tex-archive/macros/latex/contrib/beamer/solutions)

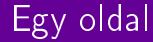

■ \begin{frame}{title} - egy oldal címmel

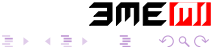

4 0 8 4

<span id="page-29-0"></span>

- $\blacksquare$  \begin{frame}{title} egy oldal címmel
- \begin{frame}[fragile]{title} ha verbatim szöveg van az oldalon

<span id="page-30-0"></span>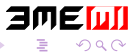

- $\blacksquare$  \begin{frame}{title} egy oldal címmel
- \begin{frame}[fragile]{title} ha verbatim szöveg van az oldalon
- \begin{frame}[<+->]{title} itemenként/blokkoként való kiírás

<span id="page-31-0"></span>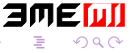

- $\blacksquare$  \begin{frame}{title} egy oldal címmel
- $\blacksquare$  \begin{frame}[fragile]{title} ha verbatim szöveg van az oldalon
- \begin{frame}[<+->]{title} itemenként/blokkoként való kiírás
- <span id="page-32-0"></span> $\blacksquare$  \begin{frame}[<+->][fragile]{title} - kevert

- $\blacksquare$  \begin{frame}{title} egy oldal címmel
- \begin{frame}[fragile]{title} ha verbatim szöveg van az oldalon
- $\Box$  \begin{frame}[<+->]{title} itemenként/blokkoként való kiírás
- $\blacksquare$  \begin{frame}[<+->][fragile]{title} kevert

Például ennek az oldalnak a kódja így kezdődik:

```
\begin{frame}[<+->][fragile]{Egy oldal}
```

```
\begin{itemize}
\item \verb|\begin{frame}{|\alert{title}\verb|}| -- egy oldal
```
<span id="page-33-0"></span>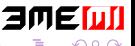

K ロ K K @ K K 경 K X 경

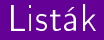

Szöveg

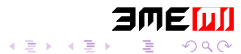

Wettl Ferenc [Prezentáció L](#page-0-0)<sup>A</sup>TEX-hel 9 / 14

4 ロ ▶ 4 伊

 $\rightarrow$ 

<span id="page-34-0"></span>

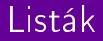

Szöveg megszakítva

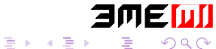

(□ ) ( )

Þ ×.

<span id="page-35-0"></span>

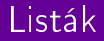

Szöveg megszakítva akár

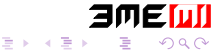

Wettl Ferenc [Prezentáció L](#page-0-0)<sup>A</sup>TEX-hel 9 / 14

(□ ) ( )

<span id="page-36-0"></span>

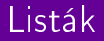

Szöveg megszakítva akár szavanként.

<span id="page-37-0"></span>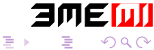

4日下

∍  $\rightarrow$  $\left\langle \cdot \right\rangle$ 

Szöveg megszakítva akár szavanként. Kód: Szöveg \pause megszakítva \pause. . .

<span id="page-38-0"></span>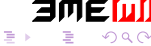

Szöveg megszakítva akár szavanként. Kód: Szöveg \pause megszakítva \pause. . .

(i) Ennek els® sora \begin{enumerate}[<+->][(i)]

<span id="page-39-0"></span>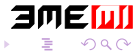

Szöveg megszakítva akár szavanként. Kód: Szöveg \pause megszakítva \pause. . .

(i) Ennek els® sora \begin{enumerate}[<+->][(i)]

(ii) második sora

\item Ennek els® sora \verb|\begin{enumerate...

<span id="page-40-0"></span>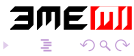

Szöveg megszakítva akár szavanként. Kód: Szöveg \pause megszakítva \pause. . . (i) Ennek els® sora \begin{enumerate}[<+->][(i)] (ii) második sora

\item Ennek els® sora \verb|\begin{enumerate...

A. Ennek els® sora \begin{enumerate}[<+->][A.]

<span id="page-41-0"></span>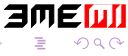

Szöveg megszakítva akár szavanként. Kód: Szöveg \pause megszakítva \pause. . . (i) Ennek els® sora \begin{enumerate}[<+->][(i)] (ii) második sora \item Ennek els® sora \verb|\begin{enumerate...

- A. Ennek els® sora \begin{enumerate}[<+->][A.]
- B. második sora

<span id="page-42-0"></span>\item Ennek els® sora \verb|\begin{enumerate...

Szöveg megszakítva akár szavanként. Kód: Szöveg \pause megszakítva \pause. . . (i) Ennek els® sora \begin{enumerate}[<+->][(i)] (ii) második sora \item Ennek els® sora \verb|\begin{enumerate...

- A. Ennek els® sora \begin{enumerate}[<+->][A.]
- B. második sora

\item Ennek els® sora \verb|\begin{enumerate...

Sajnos a \pause parancs nem használható az amsmath csomag többsoros képleteiben és nem keverhet® szabadon a [<+->] argumentumú listákkal.

<span id="page-43-0"></span>医毛囊 医心脏

## A léptetés sorszámainak kezelése

Els®t®l! Els®-második!

Els® és harmadik!

4. 0. 3. 4.

∍  $\rightarrow$  $\left\langle \cdot \right\rangle$ э

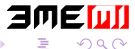

<span id="page-44-0"></span>

### A léptetés sorszámainak kezelése

Els®t®l! Els®-második!

\onslide<1->Els®t®l! \onslide<1-2>Els®-második! \onslide<3>Csak a harmadik! \onslide<1,3>Els® és harmadik!

<span id="page-45-0"></span>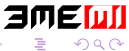

## A léptetés sorszámainak kezelése

Els®t®l!

Csak a harmadik! Els® és harmadik!

\onslide<1->Els®t®l! \onslide<1-2>Els®-második! \onslide<3>Csak a harmadik! \onslide<1,3>Els® és harmadik!

<span id="page-46-0"></span>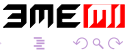

Fejléc | A B C

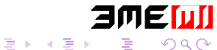

Wettl Ferenc 2008 [Prezentáció L](#page-0-0)ATEX-hel 11 / 14

(ロ) ( d )

 $\rightarrow$  $\sim$ 

<span id="page-47-0"></span>

$$
\begin{array}{c|cc}\n\text{Fejléc} & A & B & C \\
\hline\nX & 1 & 2 & 3\n\end{array}
$$

<span id="page-48-0"></span>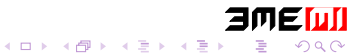

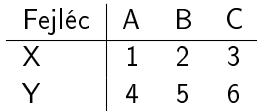

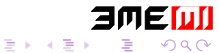

Wettl Ferenc 2008 [Prezentáció L](#page-0-0)ATEX-hel 11 / 14

(ロ) ( d )

 $\rightarrow$  $-4$ 

<span id="page-49-0"></span>

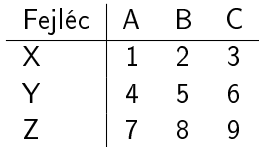

<span id="page-50-0"></span>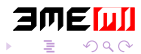

경계 지경

(□ ) ( )

**D** ×.

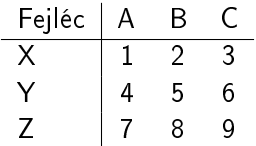

```
\begin{tabular}{l|ccc}
Fejléc & A & B & C \\\hline\pause
 X & 1 & 2 & 3 \pause \ \ \Y & 4 & 5 & 6 \pause \setminusZ & 7 & 8 & 9 \pause
\end{tabular}
```
<span id="page-51-0"></span>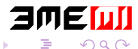

## onslide, only, (in)visible, alt, temporal, uncover

```
\onslide<2>{}:
                                  \overline{\phantom{a}}\onl<sup>2>{}</sup>: |\visible<1,3>{}: visible<1,3> |
\in \invisible<1,2>{}:
                                           |
\alt<2>{}{}: alt<2> második argumentum |
\text{temporal} < 2 > \{\}\}: előtti |
\uncover<2>{}:
                                    |
```
<span id="page-52-0"></span>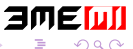

## onslide, only, (in)visible, alt, temporal, uncover

```
\onslide<2>{}: onslide<2> |
\only<3>{}: |
\forallisible<1,3>{}
                                |
\in \invisible<1,2>{}:
                                    |
\alt<2>{}{}: alt<2> els® argumentum |
\temporal<2>{}{}{}: temporal<2> |
\uncover<2>{}: uncover<2> |
```
<span id="page-53-0"></span>

## onslide, only, (in)visible, alt, temporal, uncover

```
\onslide<2>{}:
                              \overline{\phantom{a}}\only<3>{}: only<3> |
\visible<1,3>{}: visible<1,3> |
\invisible<1,2>{}: invisible<1,2> |
\alt<2>{}{}: alt<2> második argumentum |
\temporal<2>{}{}{}: utáni |
\uncover<2>{}:
                               |
```
<span id="page-54-0"></span>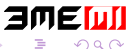

### Tétel

Ez egy tétel. (saját \newtheorem definícióval)

Előre definiált környezetek:

<span id="page-55-0"></span>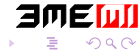

### Tétel

Ez egy tétel. (saját \newtheorem definícióval)

Előre definiált környezetek:

### Theorem

This is a theorem. (theorem környezet)

<span id="page-56-0"></span>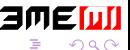

### Tétel

Ez egy tétel. (saját \newtheorem definícióval)

### Előre definiált környezetek:

### Theorem

This is a theorem. (theorem környezet)

### **Corollary**

This is a corollary. (corollary környezet)

<span id="page-57-0"></span>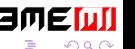

4 0 8

### Tétel

Ez egy tétel. (saját \newtheorem definícióval)

### Előre definiált környezetek:

### Theorem

This is a theorem. (theorem környezet)

### **Corollary**

This is a corollary. (corollary környezet)

### Definition

This is a definition. (definition környezet)

<span id="page-58-0"></span>

### Dobozok

### Egyszerű blokk (block)

### Egy block környezettel: \begin{block}{Egyszerű blokk}

<span id="page-59-0"></span>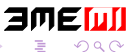

 $\rightarrow$ 

## Dobozok

### Egyszerű blokk (block)

Egy block környezettel: \begin{block}{Egyszerű blokk}

### Ez nem lesz jó! (alertblock)

 $1 = 2$ . (ime a \documentclass mathserif opció eredménye – vö.  $1 = 2$ ).

<span id="page-60-0"></span>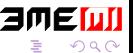

4 0 3 4

## Dobozok

### Egyszerű blokk (block)

Egy block környezettel: \begin{block}{Egyszerű blokk}

### Ez nem lesz jó! (alertblock)

 $1 = 2$ . (íme a \documentclass mathserif opció eredménye – vö.  $1 = 2$ ).

### Példa (exampleblock)

Ez egy jó példa blokkra.

<span id="page-61-0"></span>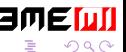